# Pointers!

### First - What the compiler knows about variables

- 1. Its name
- 2. Its type (int or char for example)
- 3. Its size (in bytes)
- 4. Its location in memory (its address) (we use & to refer to the address)

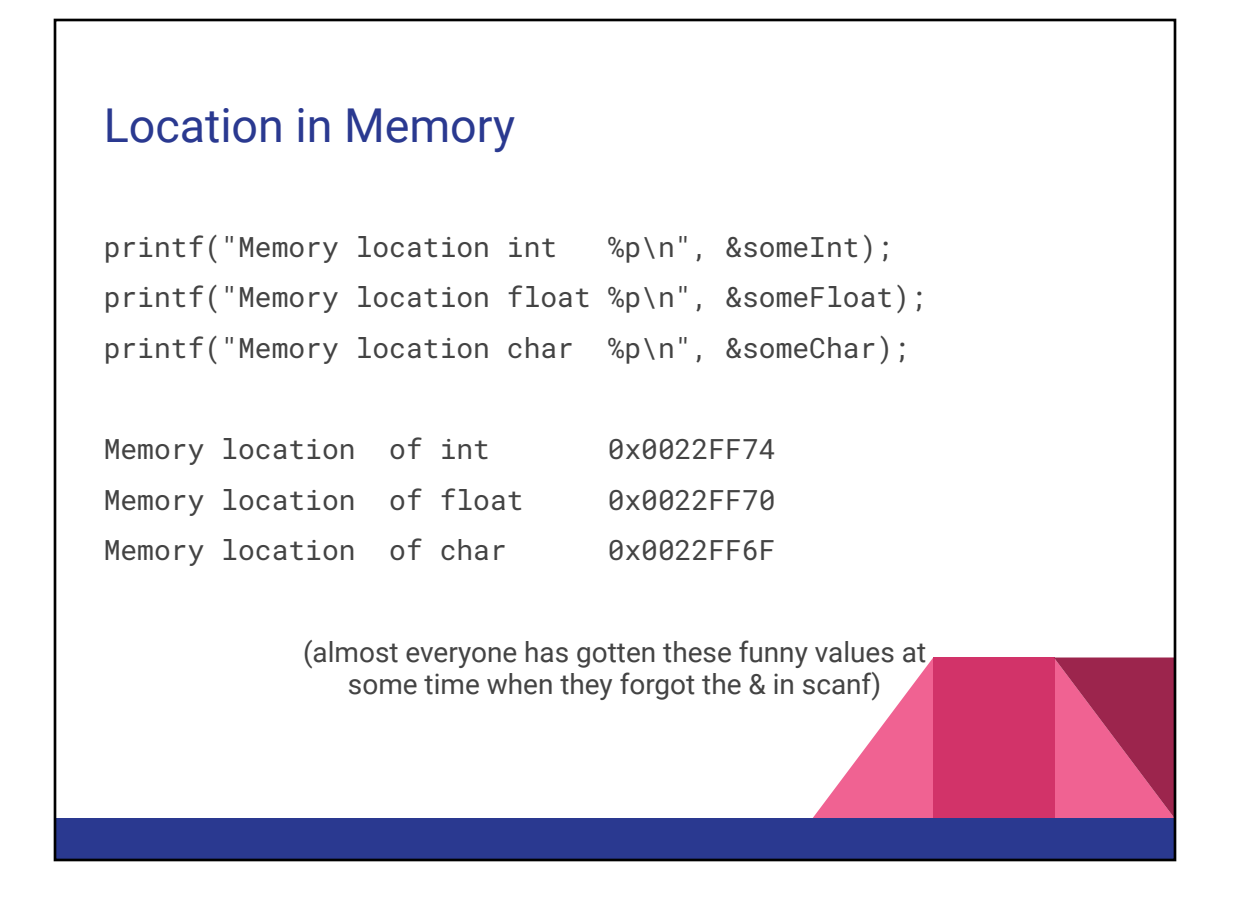

# How does scanf even work??? We've learned by now that functions only copy the values from our variables. They don't have the ability to change a variable outside of its scope. For example: void someFunction(int num) { num = 100; } int main() { int num =  $42$ ; someFunction(num); printf("%i",num); } Output: 42

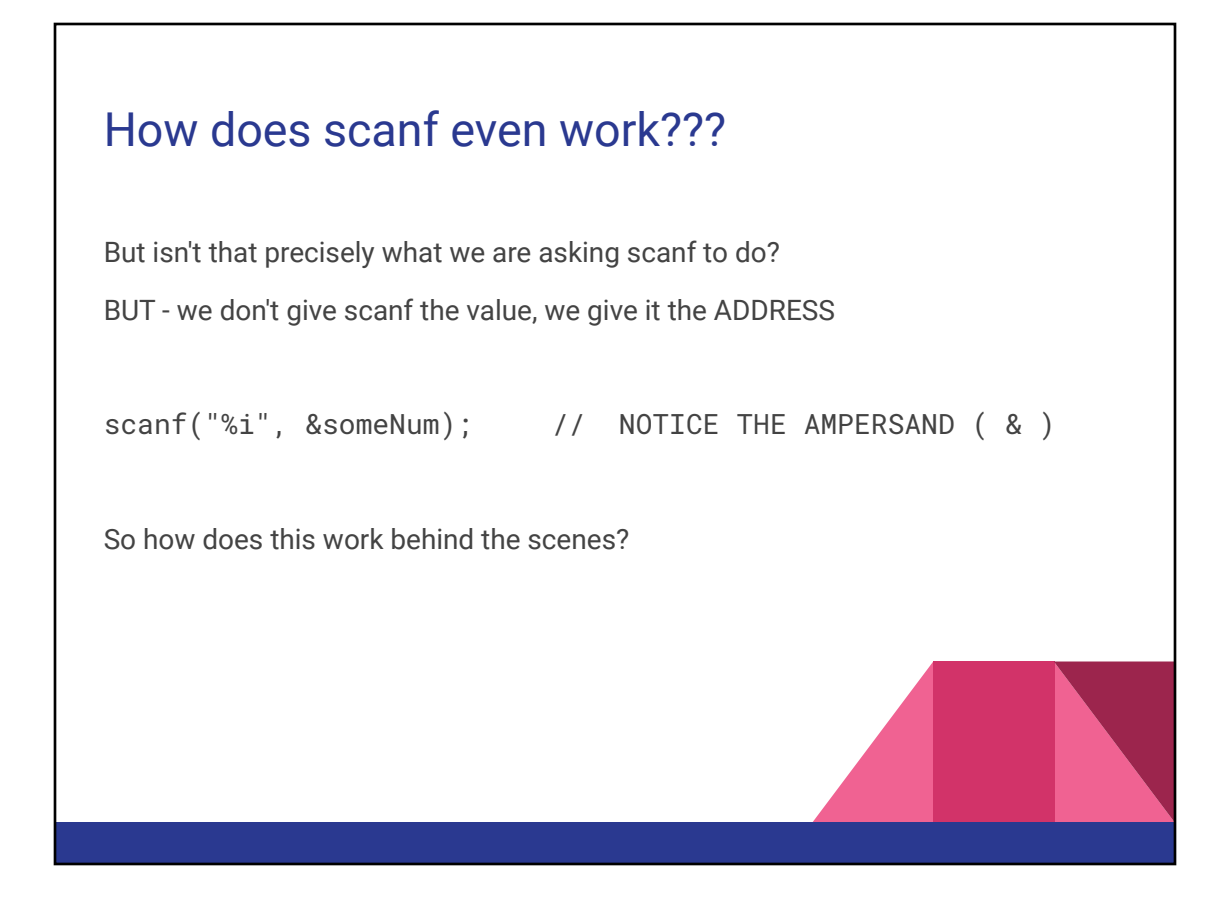

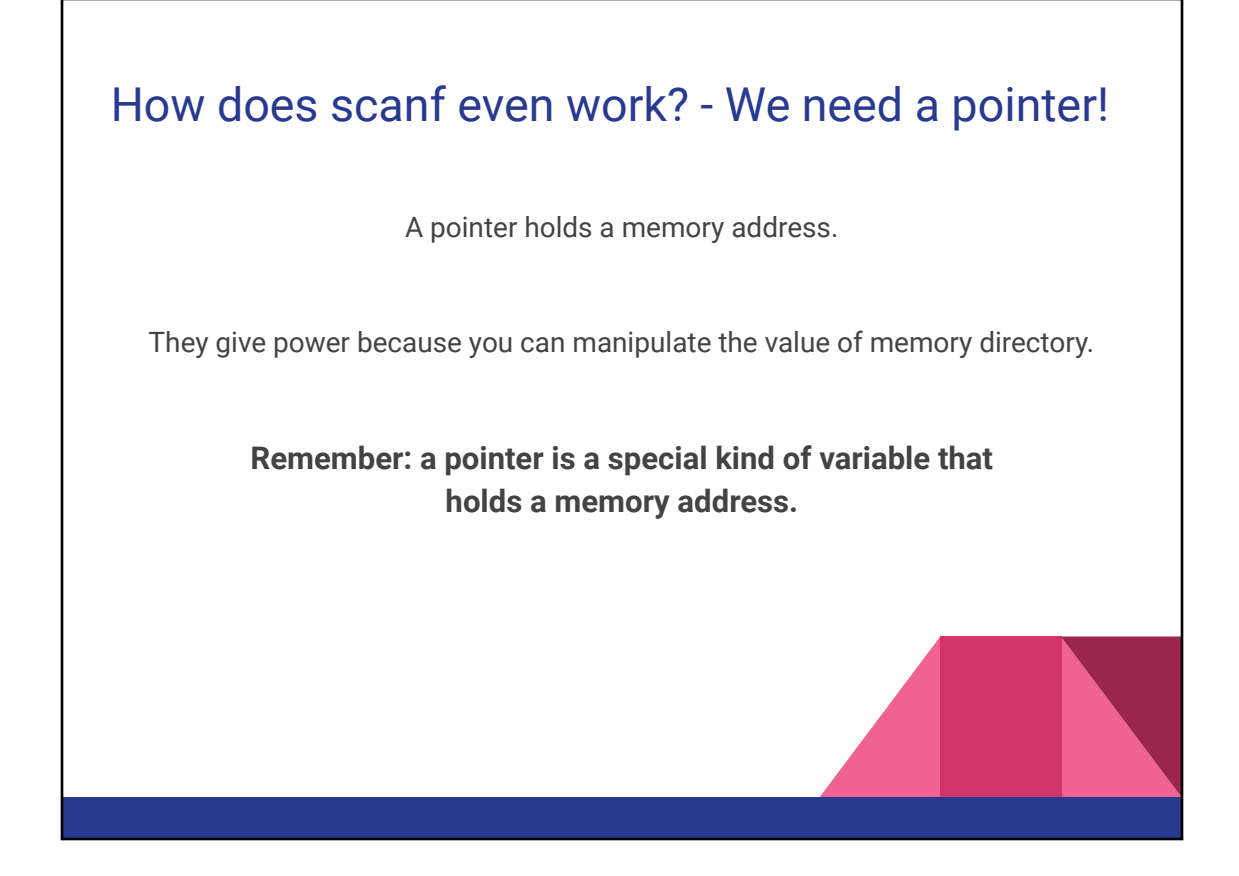

#### What is a pointer?

There is a pointer version of every type.

We can declare

int \*p;

char \*myCharPtr;

float \*aFloatPtr;

The asterisks denotes it as a pointer.

#### What is a pointer?

- Pointers do not hold values!
- **- They hold ADDRESSES OF OTHER VARIABLES**

```
int main() \{\mathbf{1}
```

```
\overline{2}int num1 = 42;
\overline{3}
```
- int \*ptr;
- 4  $ptr =$  &num1;

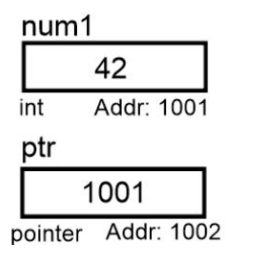

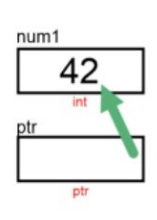

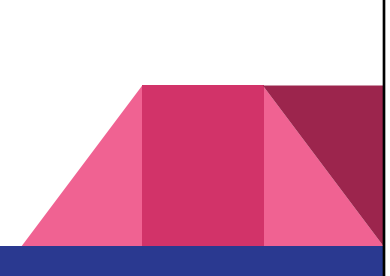

#### Using a pointer

- **Normally, without pointers.**

- Two ways to access information:

int num  $= 42$ ;

num //refers to the value stored (42)

&num //refers to the address of num

- Special, **using pointers** - Three ways to access information: int  $*ptr =$  # ptr //refers to the value of ptr (which is num's address) &ptr //refers to the address of ptr \*ptr //refers to the VALUE POINTED TO (which is num's value: 42) //Called "dereferencing" the ptr

#### Example usage

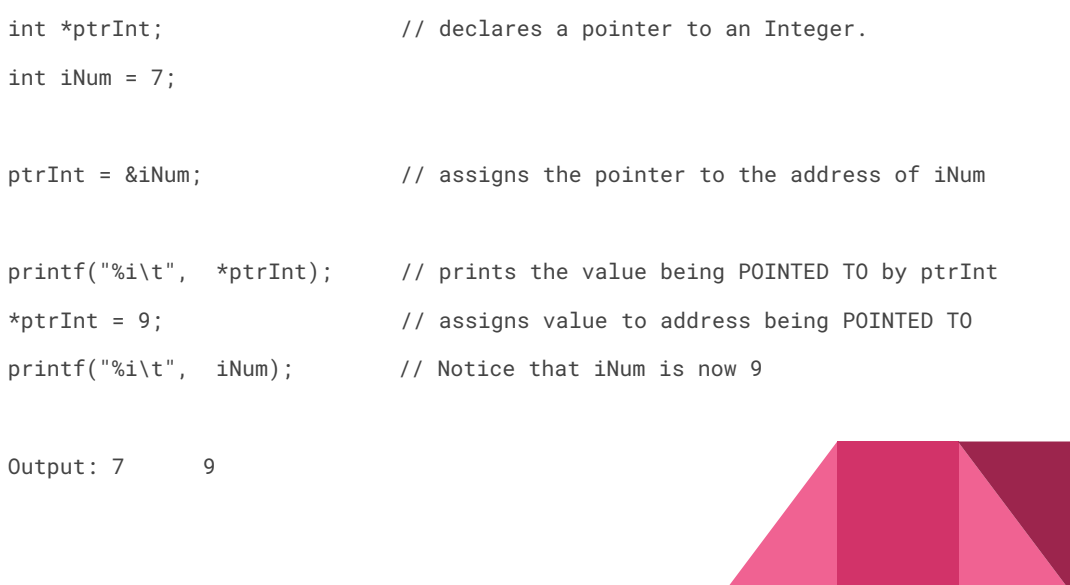

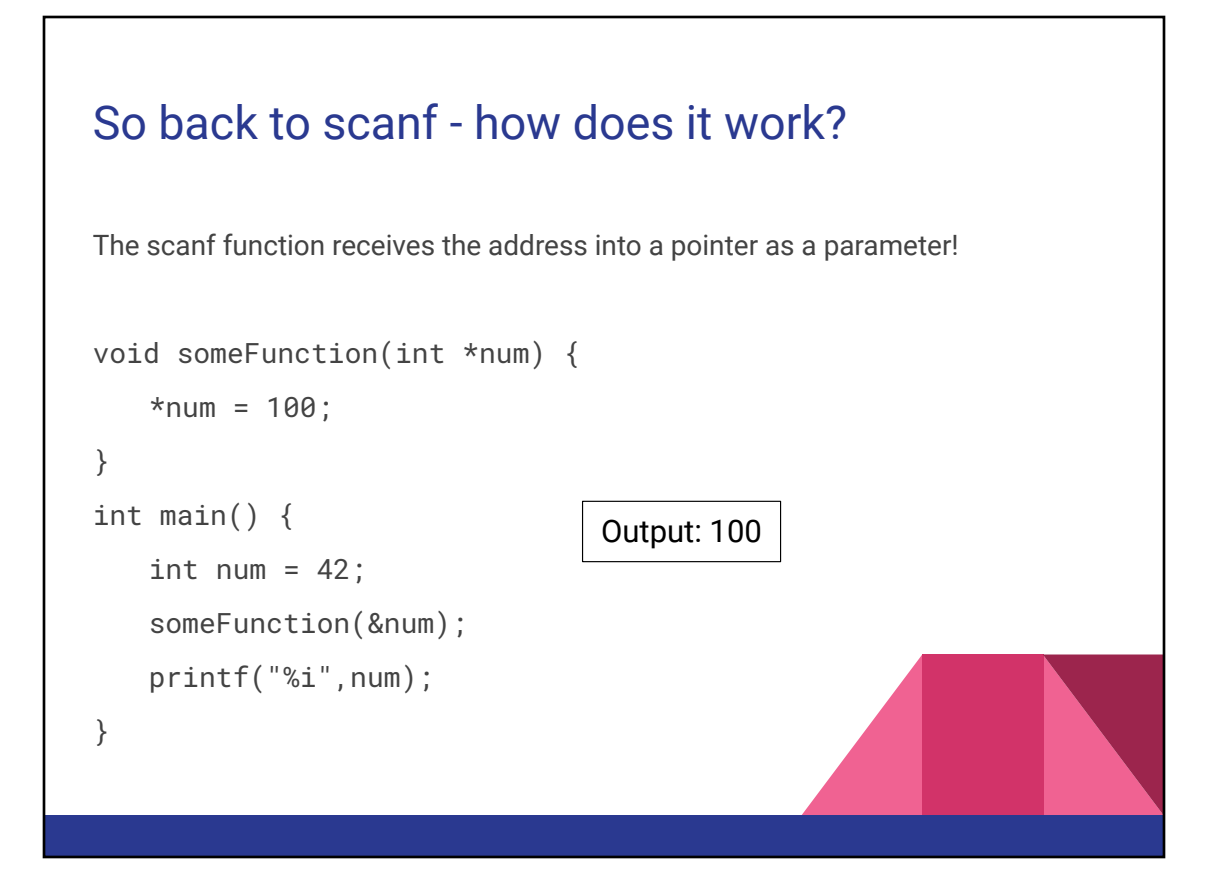

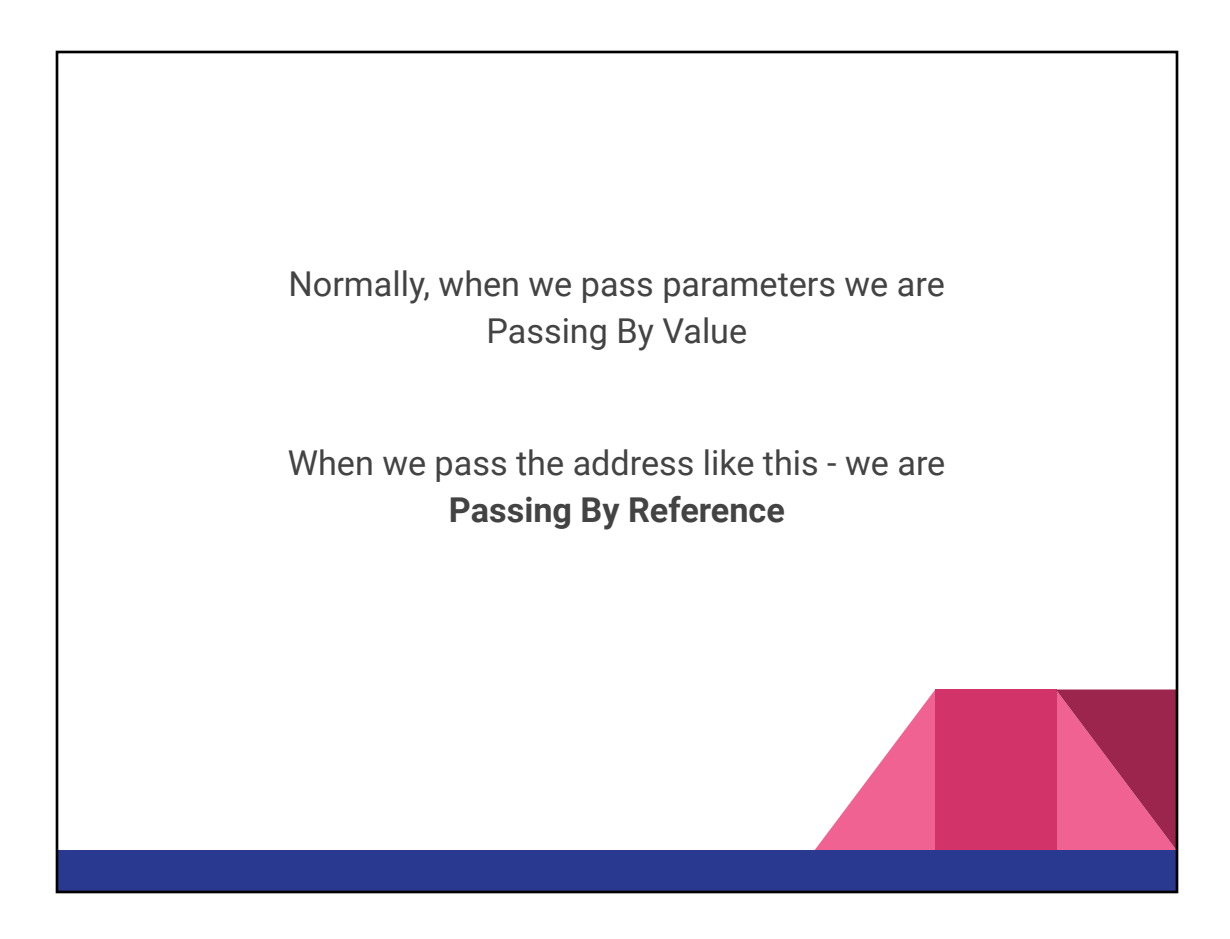

## **Gotchas**

Watchout! Be careful when using the ++ operator with pointers.

\*num++ will result in increment the pointer, THEN dereference it.

Make sure you either:

 $(*num)++;$  $*$ num += 1;

 $*$ num =  $*$ num + 1;

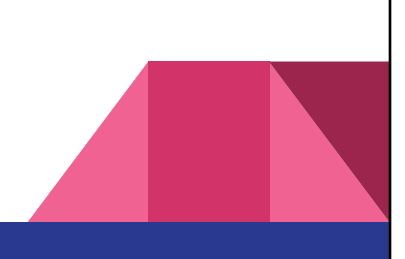